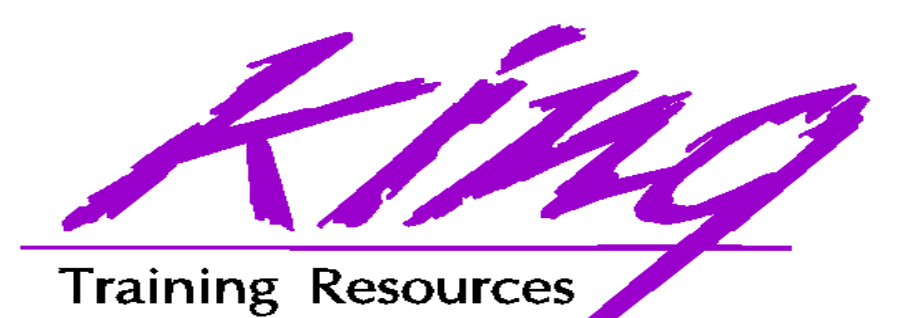

#### **Cube, Rollup and Materialized Views: Cube, Rollup and Materialized Views:** Mining Oracle Gold Mining Oracle Gold

John King King Training Resources 6341 South Williams StreetLittleton, CO 80121-2627 USA www.kingtraining.com 800.252.0652 or 303.798.5727

Copyright @ 2000, John Jay King, All rights reserved

#### Objectives

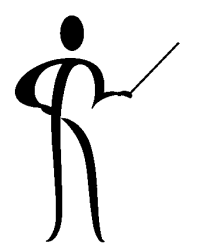

Become aware of Oracle8i Release 2 (8.1.6) Analytic Functions at a high level

Learn about the Cube and Rollup enhancements to GROUP BY

Be aware of Materialized Views and how they may be used to engineer more-useful and faster systems

Know how to use the Cube, Rollup, and Materialized views to enhance systems

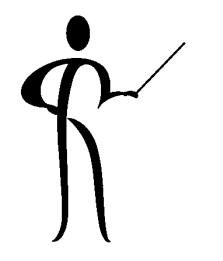

#### Oracle 8.1.6 Aggregates

◆ AVG

 $\bullet$  MAX

◆ MIN

◆

◆

- ◆CORR
- ◆
- 
- 
- COUNT
- 
- 

◆ GROUPING

◆ REGR\_AVGX

REGR\_AVGY

REGR\_COUNT

◆ REGR\_INTERCEPT

◆ COVAR\_POP

◆ COVAR\_SAMP

- 
- 
- ◆ REGR\_R2
- ◆REGR\_SLOPE
- ◆REGR\_SXX
- 
- 
- 
- 
- ◆REGR\_SYY

◆ REGR\_SXY

◆ STDDEV\_POP

◆ STDDEV\_SAMP

◆ STDDEV

◆ VAR\_POP

◆ VAR\_SAMP

◆ VARIANCE

◆ SUM

- 
- 

### Oracle8i Version 2 (8.1.6) Oracle8i Version 2 (8.1.6) Analytic Functions Analytic Functions

- ◆ Oracle 8.1.6 includes a new set of functions designed to provide expanded support for data mining operations - (this topic is too rich to fully cover in the context of this paper)
- ◆ The analytic functions are divided into four "families"
- ◆ Lag/Lead Compares values of rows to other rows in same table: LAG, LEAD
- ◆Ranking Supports "top n" queries: CUME\_DIST, DENSE\_RANK, NTILE, PERCENT\_RANK, RANK, ROW\_NUMBER
- ◆ Reporting Aggregate Compares aggregates to non-aggregates (pct of total): RATIO\_TO\_REPORT
- ◆ Window Aggregate Moving average type queries: FIRST\_VALUE, LAST\_VALUE
- ◆ The analytic functions allow users to divide query result sets into ordered groups of rows called partitions (not the same as database partitions )

### Oracle8i Version 2 (8.1.6) Oracle8i Version 2 (8.1.6) Analytic Function Clauses Analytic Function Clauses

◆ Along with the new functions came new clauses (again, too rich to cover completely here):

**analytic\_function ( ) OVER (analytic clause)**

- **n**  Analytic clause **Query\_partition\_clause-Order\_by clause-Windowing clause**
- Query partition clause **PARTITION BY list,of,cols**
- **n**  Windowing clause **RANGE** ... or **ROWS** ...
- Order by clause **ORDER BY col,list**

## Analytic Function: RANK (8.1.6)

◆ RANK provides rankings of values with gaps where sets of rows have equal values (DENSE\_RANK removes gaps)

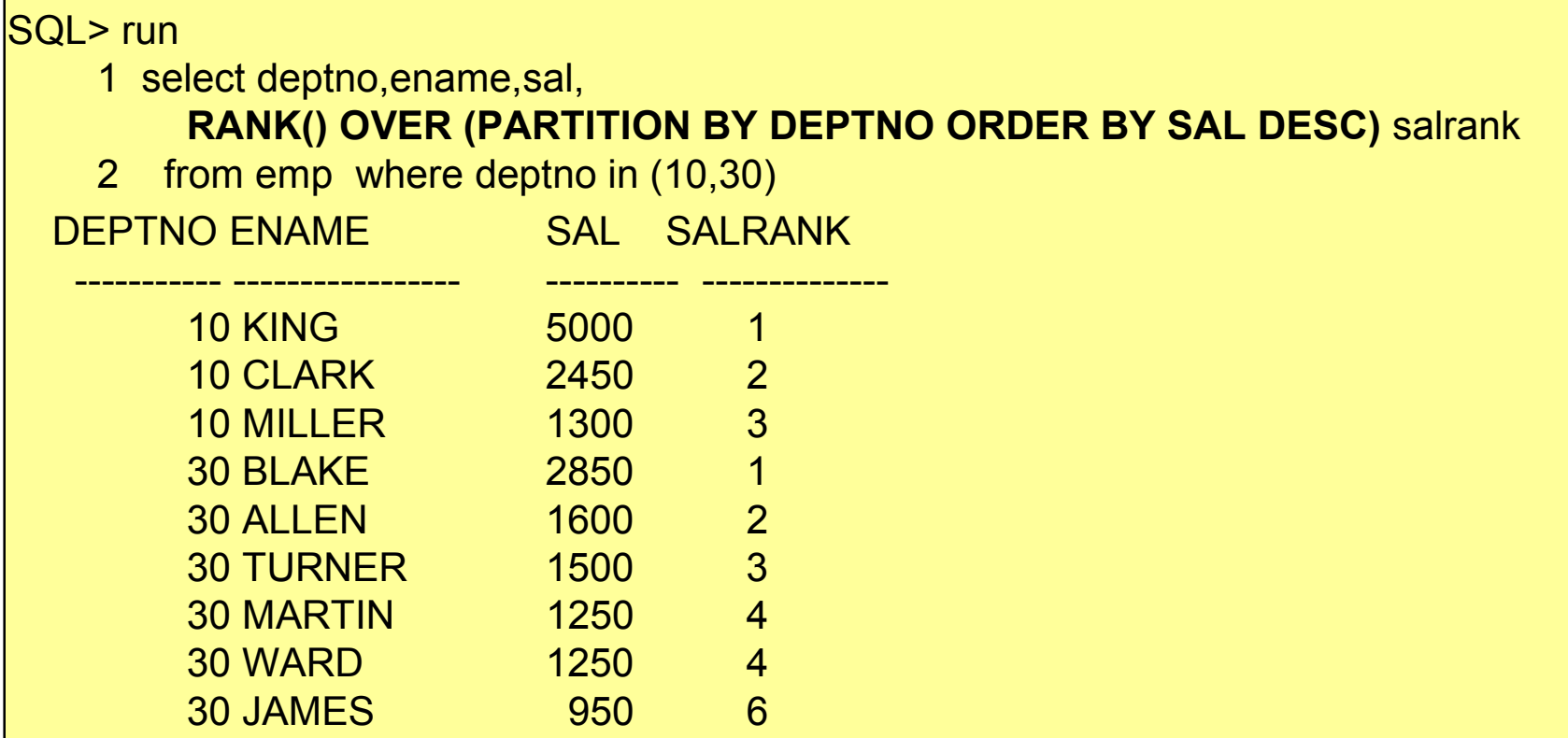

## Old Aggregate, New Usage (8.1.6)  $\bigwedge$

◆ Analytic function clauses may be used with many existing aggregates

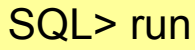

- 1 select deptno, ename, sal,
- 2 ,round(**avg(sal) OVER (PARTITION BY deptno)** , 0) avg\_sal
- 3 from emp
- 4\* where deptno in (10,20)

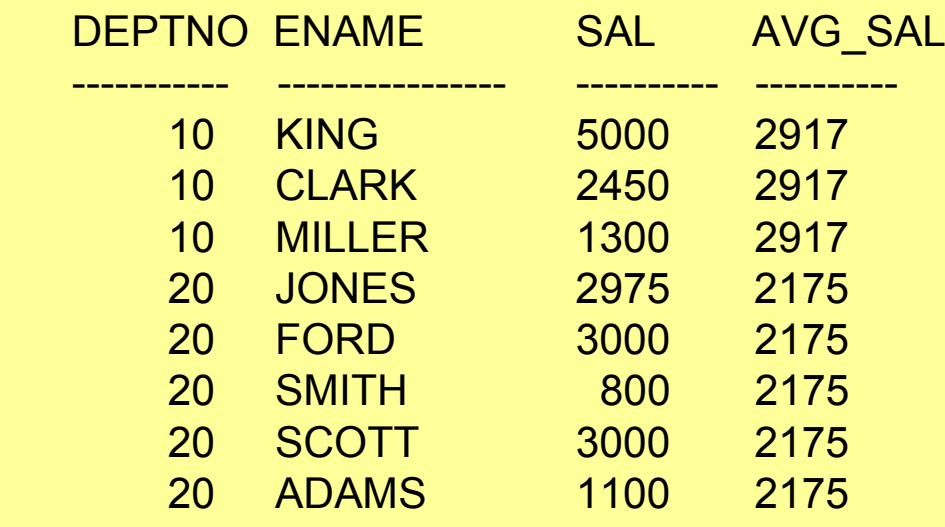

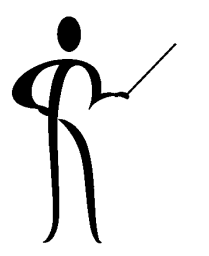

### ROW\_NUMBER (8.1.6)

#### ◆ ROW\_NUMBER allows ranking by criteria

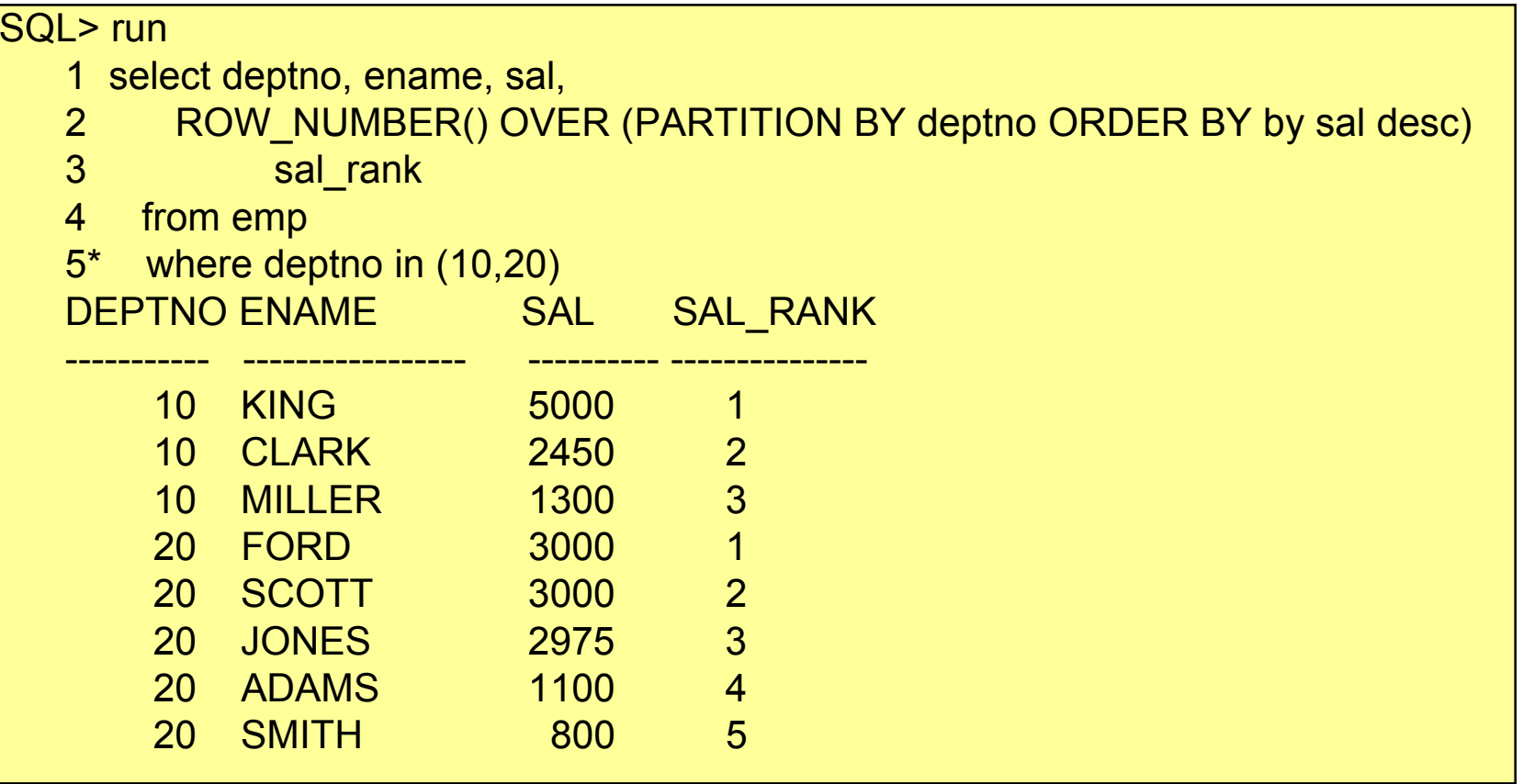

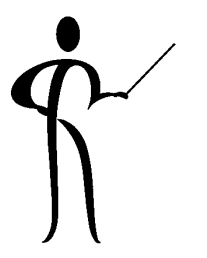

#### **Cube and Rollup**

- ◆ CUBE and ROLLUP extend GROUP BY
- ◆ ROLLUP builds subtotal aggregates at any level, including grand total
- ◆ CUBE extends ROLLUP to calculate all possible combinations of subtotals for a GROUP BY
- ◆ Cross-tabulation reports are easy with CUBE
- ◆ Oracle8i Release 2 (Oracle version 8.1.6) began release in February 2000, it's new "Analytic" functions include: ranking, moving aggregates, period comparisons, ratio of total, and cumulative aggregates

# Normal GROUP BY Functionality

- ◆ Normally, GROUP BY allows aggregates (sub-totals) by specific column or set of columns
- ◆ Before Oracle8i SQL required JOIN or UNION to combine subtotal information and grand totals in a single SQL query
- ◆ ROLLUP creates subtotals and grand totals in the same query along with intermediate subtotals
- ◆ CUBE adds cross-tabulation information based upon the GROUP BY columns

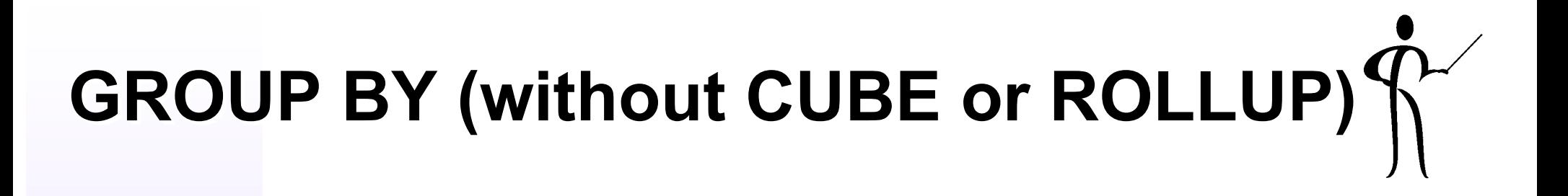

#### ◆ Normally GROUP BY sorts on GROUP BY columns, then calculates aggregates

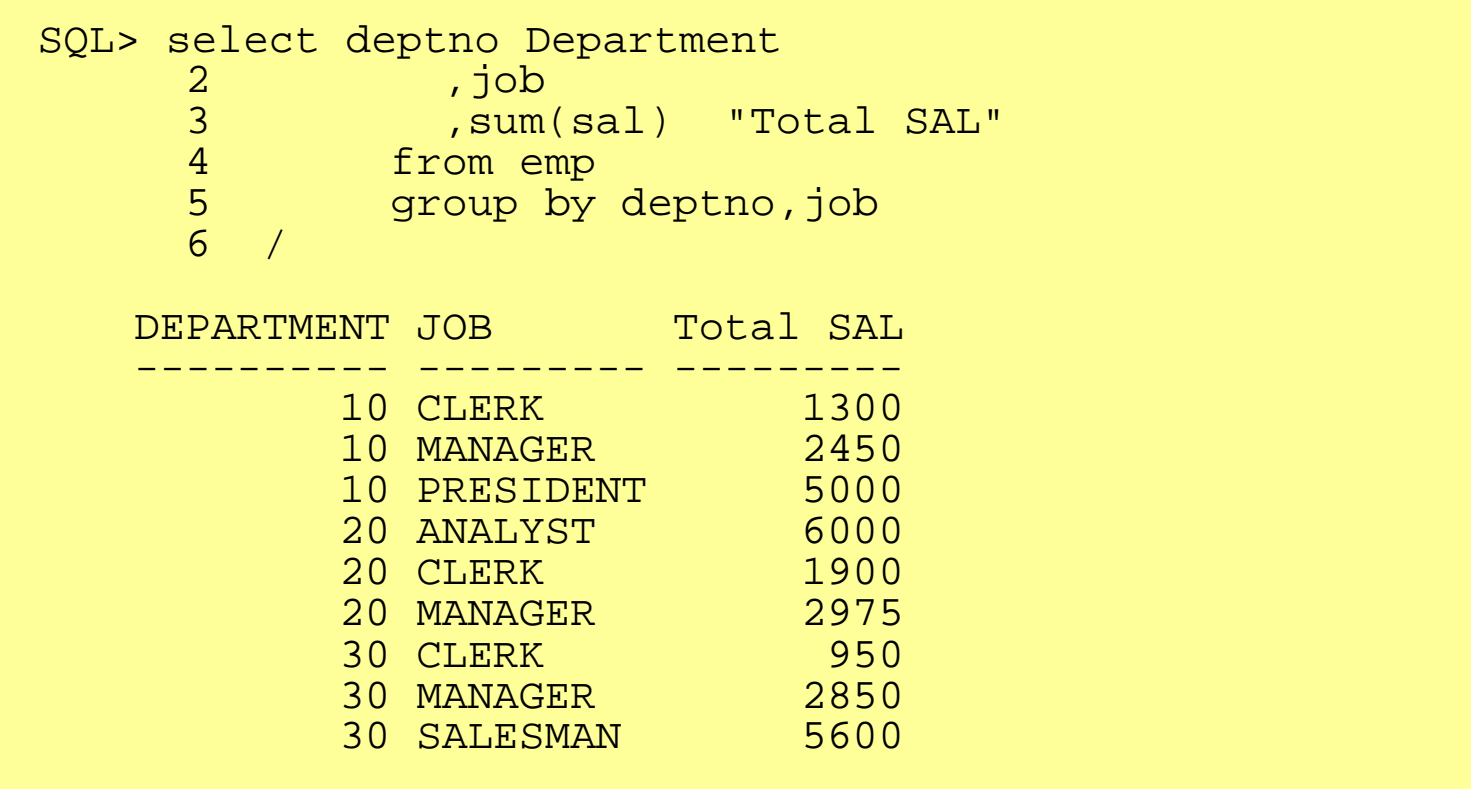

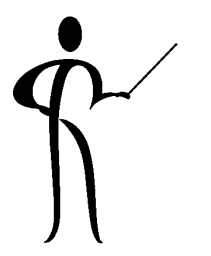

#### GROUP BY ROLLUP

#### ◆ ROLLUP provides aggregates at each GROUP BY level

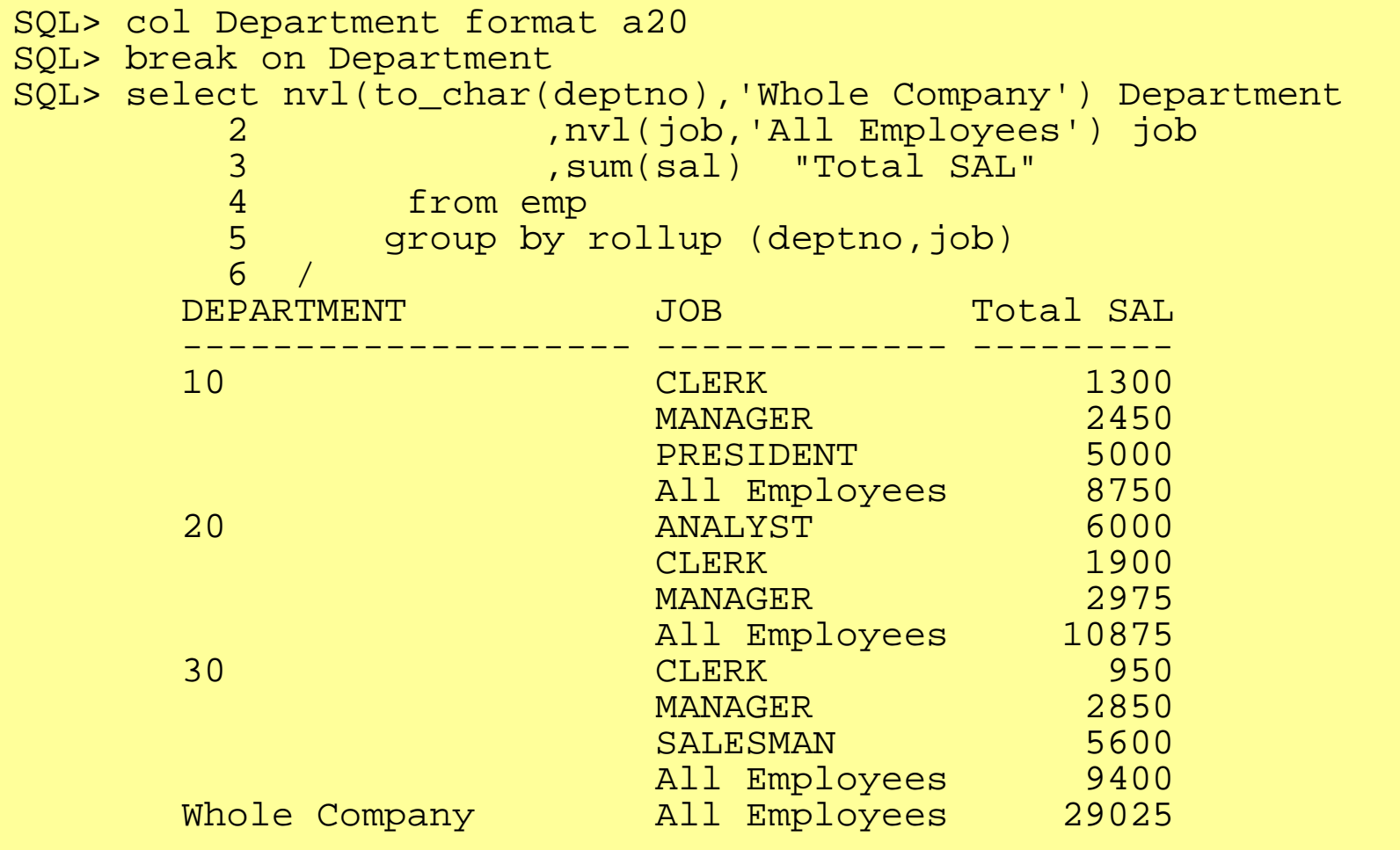

### NULL Values in CUBE/ROLLUP Rows CUBE/ROLLUP Rows

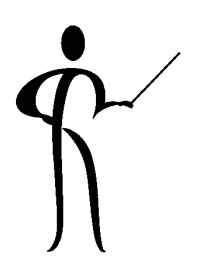

- ◆ Subtotal and grand total lines generated by ROLLUP substitute NULL for column values not present in the manufactured output row
- ◆The example uses the NVL function to replace NULLS
- ◆ Some columns might normally contain NULL values, thus, normally occurring NULLS would be grouped with rows manufactured by ROLLUP or CUBE

#### **GROUPING Function**

- ◆ To improve dealing with the NULL values present in the rows created by ROLLUP (and CUBE discussed later), Oracle provides the new GROUPING function
- ◆ GROUPING returns a value of 1 if a row is a subtotal created by ROLLUP or CUBE, and a 0 otherwise
- ◆ The following example shows the same query used previously, with DECODE used in conjunction with GROUPING to more-elegantly deal with the null values created by ROLLUP and CUBE

(Note: sample data contains no null values, the results from this query and the previous query are the same).

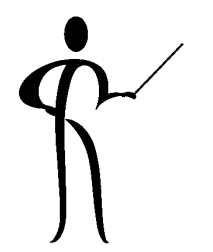

#### GROUPING Example

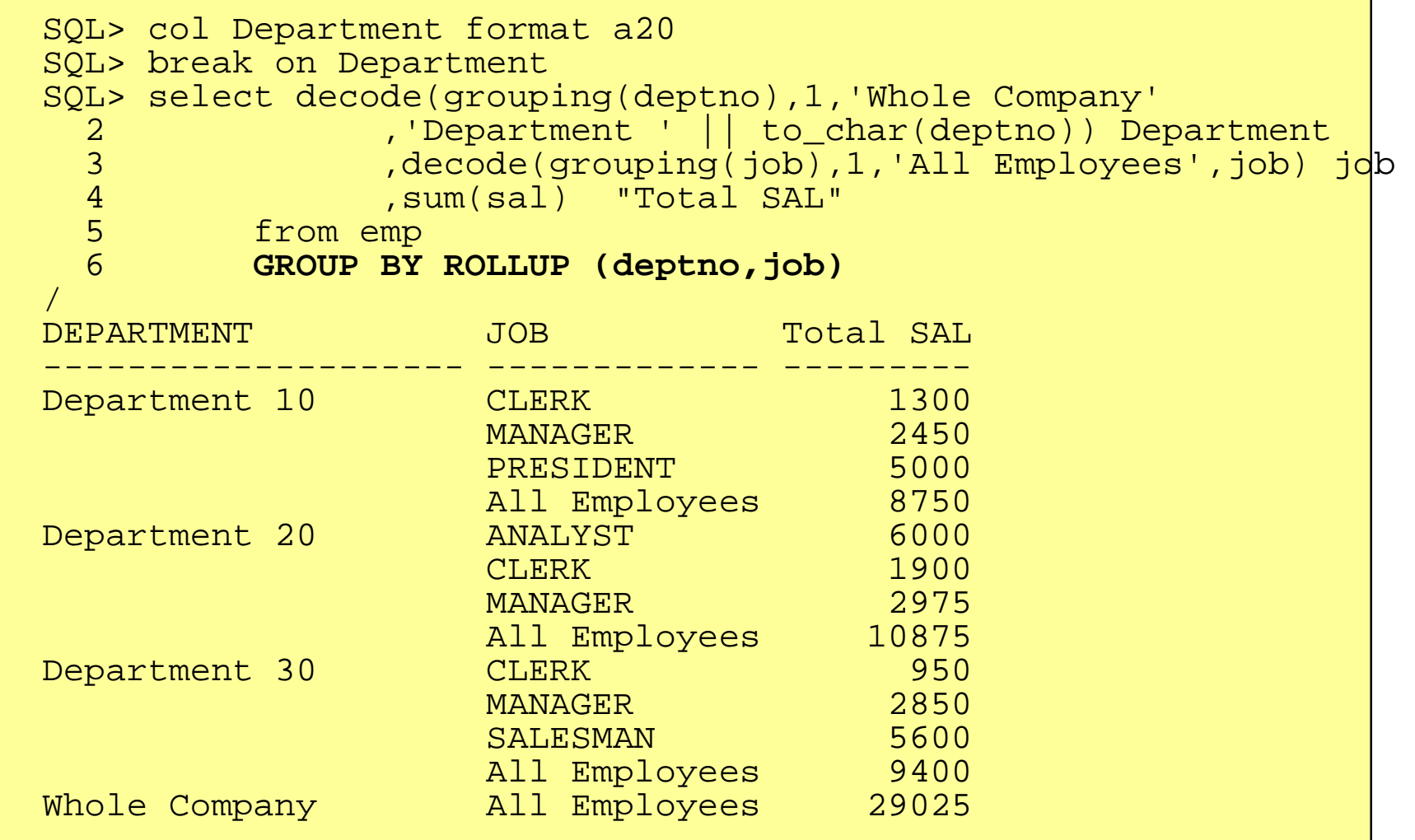

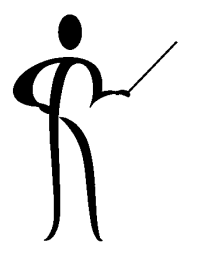

#### GROUP BY CUBE

◆CUBE automatically calculates all possible combinations of subtotals

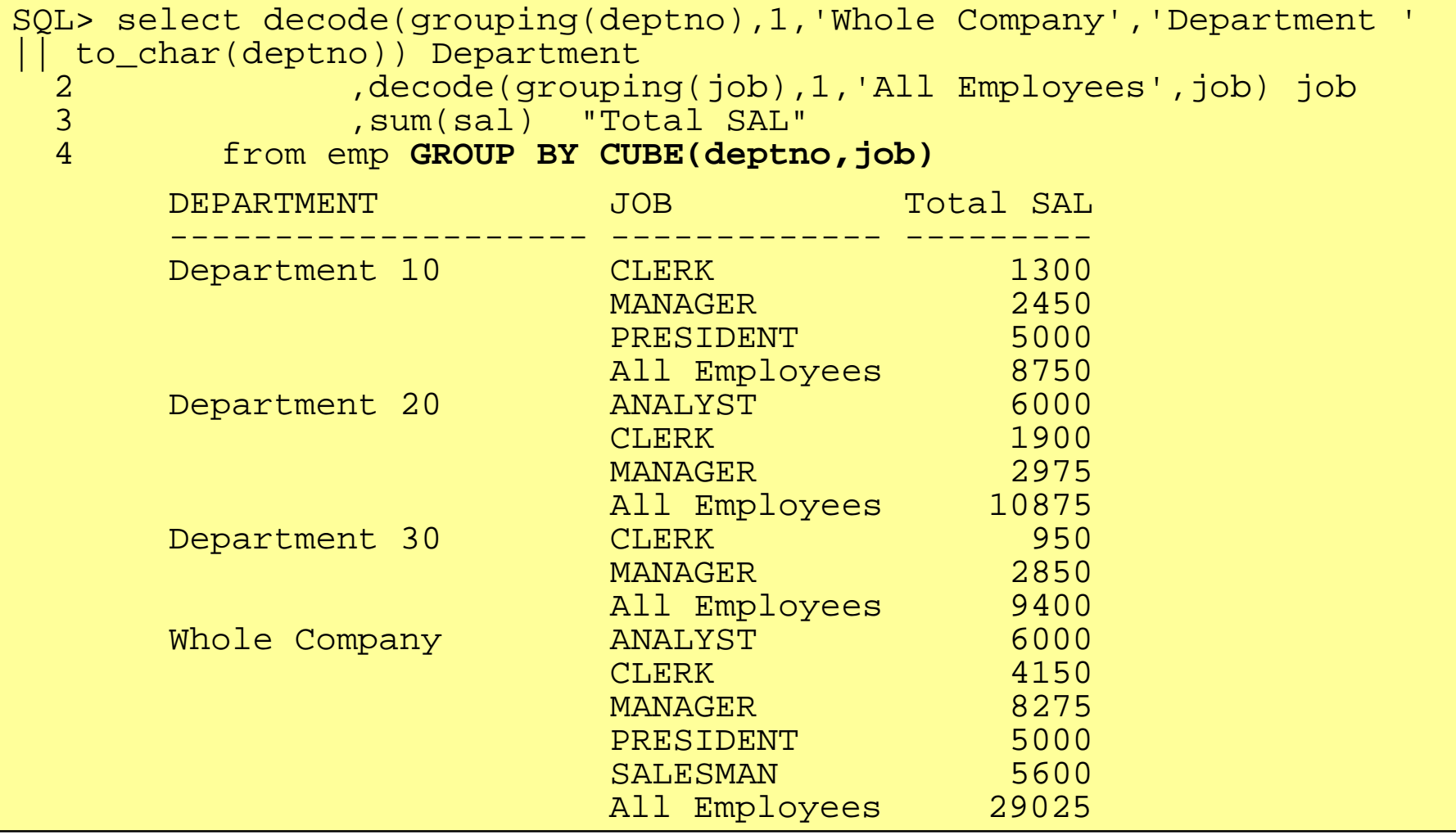

#### GROUP BY/ROLLUP/CUBE

- ◆ CUBE add subtotals for all combinations of categories (total salary for each job type was added in the example)
- ◆ If there were three GROUP BY columns (i.e. country, customer id, product):
	- mar a seu an an an A GROUP BY would produce aggregates each unique combination of the three columns showing the aggregate for each product ordered by each customer within each country
	- **n**  ROLLUP would add aggregates showing the total products by country and customer\_id, total products by country, and a grand total of all products sold
	- **na**ñ CUBE would add aggregates for each product regardless of country or customer id, aggregates for each customer\_id regardless of country or products ordered, and aggregates of each product by country regardless of customer id

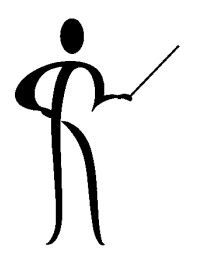

#### Materialized Views

- ◆ Oracle's SNAPSHOT is a query result table created periodically to facilitate distribution or replication of data
- ◆ Materialized Views in Oracle8i use similar technology to allow a view's results to be stored as materialized in thedatabase for use by subsequent SQL statements
- ◆ View materializations are refreshed periodically based upon time criteria (defined at creation) or upon demand
- ◆View data is "old" until the view is refreshed
- ◆Indexes may be defined for Materialized Views
- ◆ Materialized views can improve performance of frequent requests for aggregate data or complex data

### CUBE/ROLLUP & Analytic Functions (8.1.6)

#### ◆Combine Analytic Functions and Clauses with CUBE and ROLLUP

#### SQL> run

- 1 select decode(grouping(deptno),1,'Whole Companyí
- 2 ,'Department ' || to char(deptno)) Department
- 3 ,decode(grouping(job),1,'All Employees',job) job
- 4 ,sum(sal) "Total SAL"
- 5 ,**ROW\_NUMBER() OVER (PARTITION BY deptno ORDER BY sum(sal)) rownbr**
- 6\* from emp where deptno in (10,20) group by rollup (deptno,job)

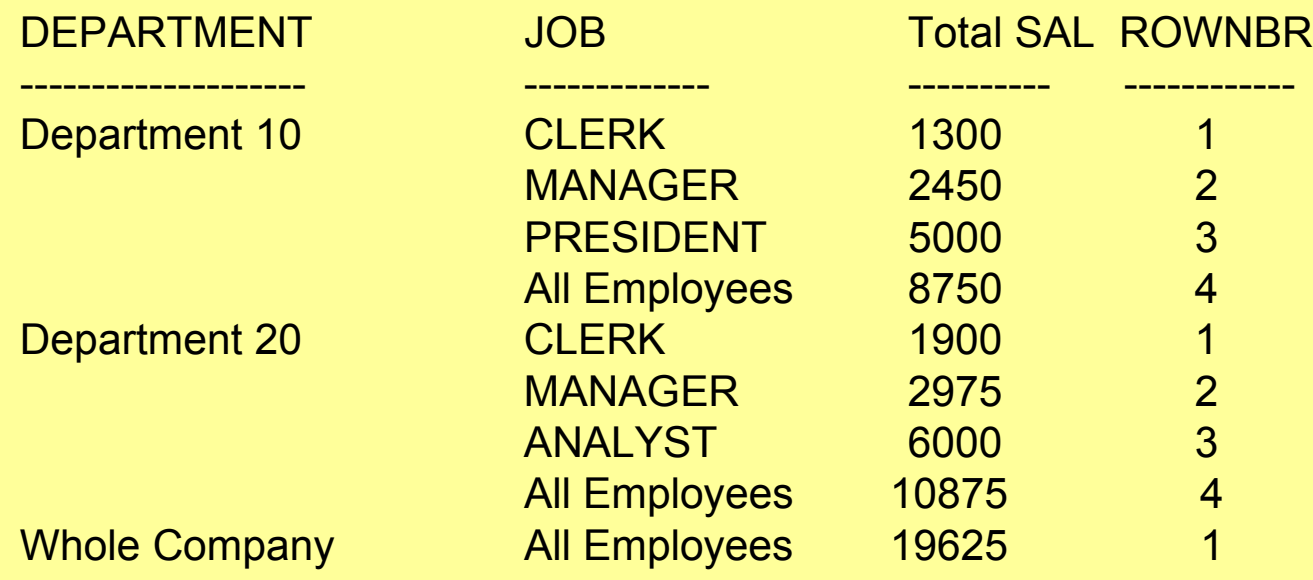

# CREATE MATERIALIZED VIEW

```
create materialized view dept_summary
 refresh start with sysdate next sysdate + 1
    asselect dept.deptno
            ,dname
            ,count(*) nbr_emps
            ,sum(nvl(sal,0)) tot_sal
            from scott.emp emp
                ,scott.dept dept
            where emp.deptno(+) = dept.deptnogroup by dept.deptno,dname;
```
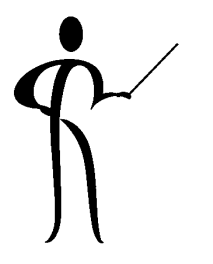

#### **Creation Caveats**

- • ORACLE recommends names not exceed 19 characters, so that generated names are 30 characters or less
- • STORAGE, TABLESPACE, LOB, CACHE, LOGGING, CLUSTER, and partitioning are similar to CREATE TABLE
- •BUILD IMMEDIATE is default, can do BUILD DEFERRED
- • ON PREBUILT TABLE allows use of existing tables; the Materialized View name and the Table name must match
- • REFRESH controls reloading rate, START WITH specifies the first refresh, NEXT specifies subsequent refreshes (see the Oracle8i Replication manual for specifics)
- • AS describes the query for the materialized view, just about any query may be used with a few restrictions

•

Oracle8i Release 2 allows query to contain ORDER BY

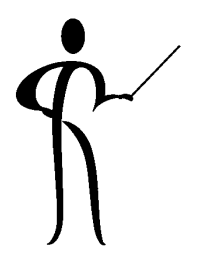

#### Using Pre-built Tables

- ◆ Basing a materialized view upon an existing table (ON PREBUILT TABLE) allows the use of existing tables and indexes
- ◆ Using ON PREBUILT TABLE requires that the underlying table and the materialized view share the same nameand schema
- ◆ WITH REDUCED PRECISION allows a refresh to work properly even if some columns generate different precision than originally defined

# Pre-Built Table: Example Table

```
create table dept_summary_tab
    asselect dept.deptno
            ,dname
            ,count(*) nbr_emps
            ,sum(nvl(sal,0)) tot_sal
            from scott.emp emp
                ,scott.dept dept
            where emp.deptno(+) = dept.dept.group by dept.deptno,dname;
```
# Pre-Built Table: Example MView]

```
create materialized view dept_summary_tab
  on prebuilt table
    with reduced precision
  refresh start with sysdate next sysdate + 1
    asselect dept.deptno
            ,dname
            ,count(*) nbr_emps
            ,sum(nvl(sal,0)) tot_sal
            from scott.emp emp
                ,scott.dept dept
            where emp.deptno(+) = dept.deptno
            group by dept.deptno,dname;
```
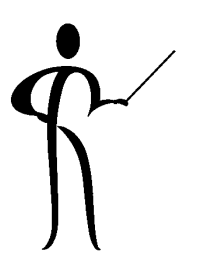

### MView Refresh via PL/SQL

- ◆ An Oracle-provided PL/SQL packaged procedure DBMS\_MVIEW.REFRESH may be used to refresh upon demand
- ◆ Careful! This procedure COMMITs changes in the active transaction

```
begin
dbms_mview.refresh('de
pt summar
y tab');
end;/
```
#### Conclusion

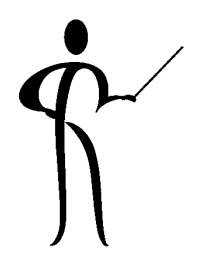

- ◆ CUBE and ROLLUP reduce work necessary to code and create aggregates often requested by management to provide competitive or summary information
- ◆ CUBE and ROLLUP provide mechanisms for using a single SQL statement to provide data that would have required multiple SQL statements, programming, or manual summarization in the past
- ◆ Materialized Views reduce the impact of frequently executed queries by storing results and refreshing them on a periodic basis
- ◆These tools may be used to "mine" Oracle databases for the "golden" information frequently in demand today

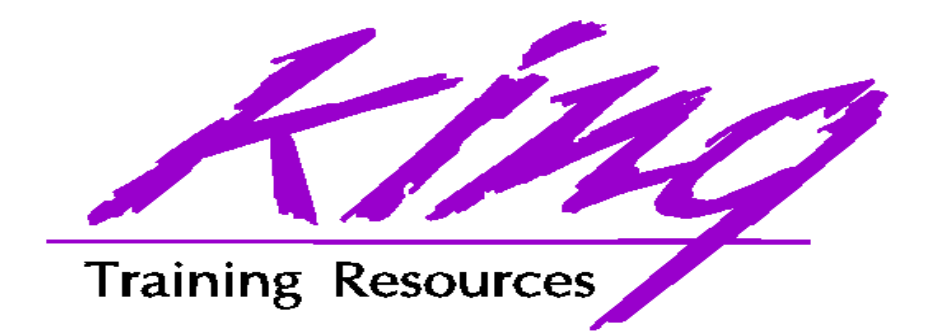

#### To contact the author:

John King King Training Resources 6341 South Williams Street Littleton, CO 80121-2627 USA 1.800.252.0652 - 1.303.798.5727 Email: john@kingtraining.com